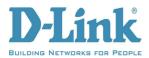

## DWA-192 AC1900 Wi-Fi USB3.0 Adapter

```
Version: 1.03b04
Hardware: A1
Date: 2015/Sep/17
Driver:
Windows 7 x86 –1029.1.0330.2015 (WHQL pass)
Windows 7 x64 –1029.1.0330.2015 (WHQL pass)
Windows 8 x86 –1029.1.0330.2015 (WHQL pass)
Windows 8 x64 –1029.1.0330.2015 (WHQL pass)
Windows 8.1 x86 –1029.1.0330.2015 (WHQL pass)
Windows 8.1 x64 –1029.1.0330.2015 (WHQL pass)
Windows 10 x86 –1030.0.0515.2015 (WHQL pass)
Windows 10 x64 –1030.0.0515.2015 (WHQL pass)
```

## **Problems Resolved:**

NA

## **Enhancement:**

- 1. Support Windows10 x86 and x64 driver
- 2. Improve driver installation procedure: Double click "Setup.exe" and user can select

"Upgrade" to replace existing driver or select "Remove" to remove the drivers from computer.

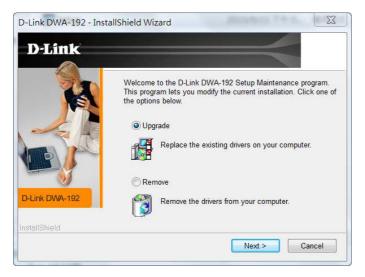